## Writing good code

A short primer

Luce Skrabanek

6 October 2022

## Consistency is key

Many style guides that will help guide you:

- Google Style Guide https://google.github.io/styleguide/Rguide.html
- Rstudio / Hadley Wickham http://adv-r.had.co.nz/Style.html

# Naming things

- Good names are the first step to good code.
  - ▶ snake\_case
  - ▶ lowerCamelCase
  - ► UpperCamelCase
  - ► leopard.case
- Be consistent with the use of plurals
- Aim to be concise, but meaningful
- Use nouns to name variables
- Use verbs to name functions
- Avoid using names of existing functions or objects

#### Good indentation

- Essential for readable code
- RStudio will do it for you!
- Be consistent
- Code within curly braces {} should always be indented (and opening curly braces should not be on a line on their own)
- Split up very long lines onto multiple lines

# Whitespace is your friend

- Place spaces around all infix operators (=, +, -, <-, etc)
- Put spaces after commas; don't put spaces before commas, except when selecting whole columns: data.frame[, column2]
- Use empty lines to group chunks of code that are logically related

### Comments

- At a minimum, there should be an explanatory comment before each function; detail the expected inputs and outputs, especially if your argument names are not obvious
- Anything unclear should also get a clarifying comment
- Cleverer / more concise code often requires better comments

## Functions and breaking code up

- Good code is broken up into functions
- Each function should do one well-defined thing
- Names of functions should tell you what they do (but use comments anyway)
- Don't copy code (DRY: Don't repeat yourself)

#### Performance

- Especially at first, worry about your code being clear and working first
- For loops aren't the fastest, but are easy to read and understand as you are learning
  - ► Explicitly set the size of the final vector

## Performance: for-loop example

```
runSimulation <- function(num_iterations = 100) {
 d <- data.frame(lower = numeric(num_iterations),</pre>
                  mean = numeric(num_iterations),
                  upper = numeric(num_iterations))
 for (i in 1:num_iterations) {
   x <- rnorm(10000)
   d[i, ] \leftarrow mean(x) + c(-1.96, 0, +1.96) * sd(x) / sart(length(x))
 length(which(d$lower > 0 | d$upper < 0))
runSimulation0 <- function(num_iterations = 100) {
 d <- data.frame(lower = numeric(0),</pre>
                  mean = numeric(0),
                  upper = numeric(0))
 for (i in 1:num_iterations) {
   x <- rnorm(10000)
   d[i, ] = mean(x) + c(-1.96, 0, +1.96) * sd(x) / sart(length(x))
 length(which(d$lower > 0 | d$upper < 0))</pre>
```

#### 1000 iterations

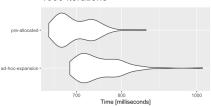

#### 10000 iterations

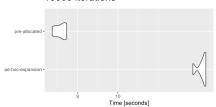